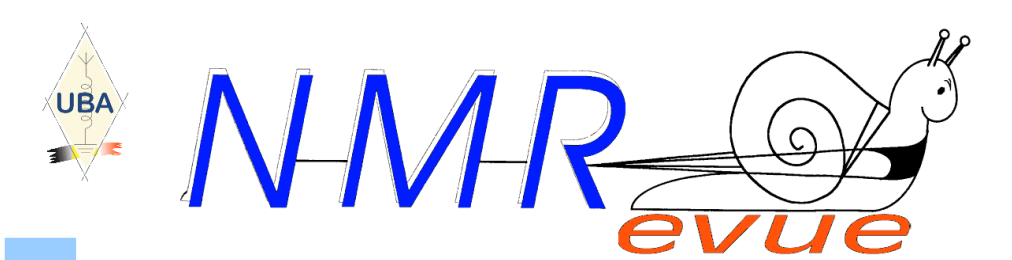

VOS RUBRIQUES HABITUELLES ET

- UNE MONTRE QUI DONNE L'HEURE EN MORSE
- LE RENOUVEAU DU PACKET-RADIO
- TOUTES LES CHAÎNES DE TV PAR INTERNET GRATUITEMENT (DÉJÀ EN TEST)
- ANDY'S TOOLBOX 2
- LA LETTRE DE L'IBPT
- UNE BANDE PASSANTE ÉTROITE AVEC DEUX FILTRES µRATA COURANTS
- POUR TESTER LA PROPA SUR LA BANDE DES 6M
- UNE AMÉLIORATION SUR ONHAM.COM POUR
- VOUS AIDER À DOWNLOADER NMRevue
	-
	-
- 
- 
- 
- 
- 
- 
- CETTE PAGE SPÉCIALE MATH : \* LA PREUVE QUE 2 = 1
- \* DES NOMBRES SURPRENANTS
- \* LA FAMEUSE ÉNIGME D'EINSTEIN

### ET CETTE BELLE HISTOIRE DIGNE DE NOËL : UN RÉCEPTEUR À RÉACTION DE 1954 EST VENU À LA VIE APRÈS 50 ANS

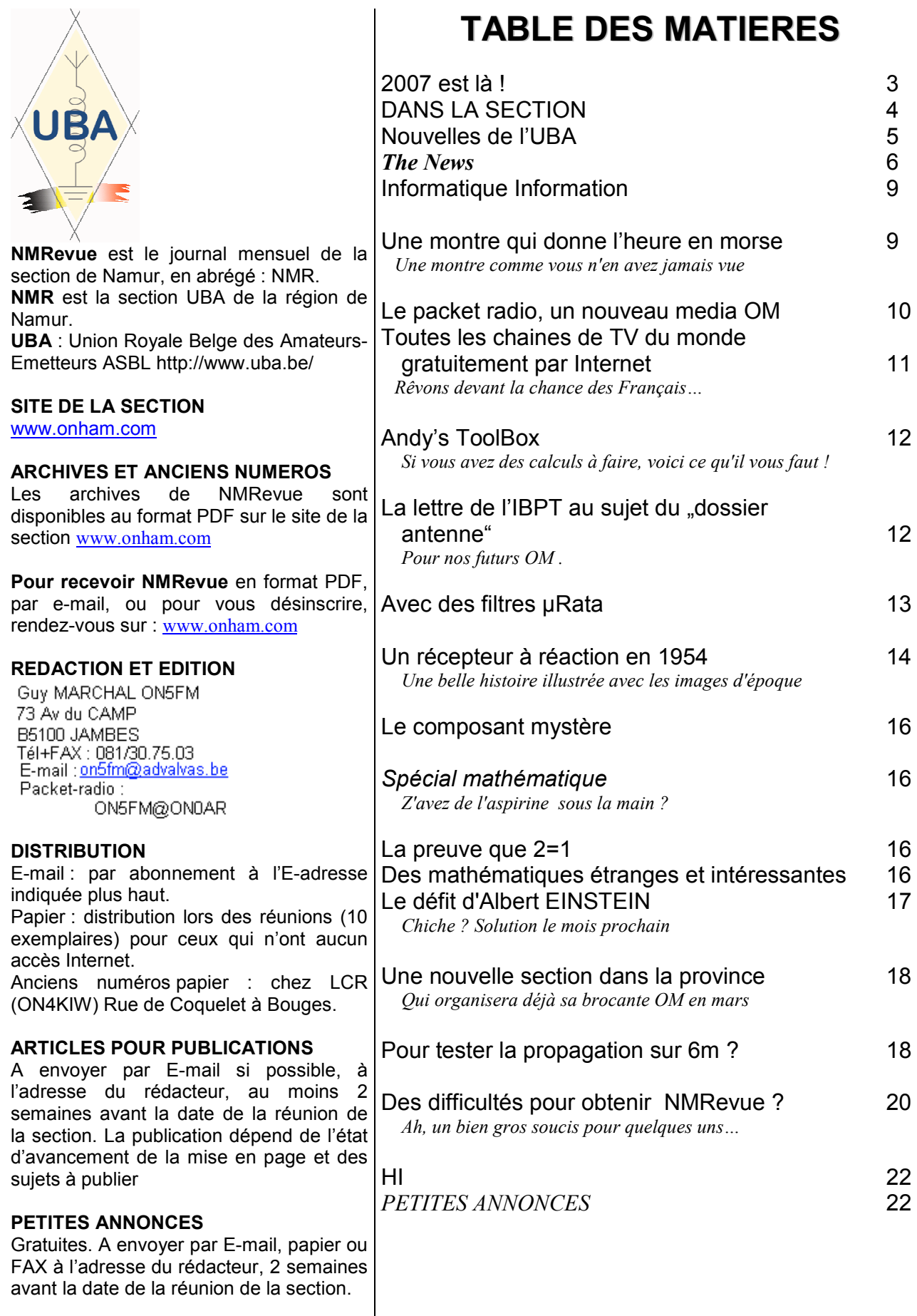

### 2007 EST LÀ !

Nous sommes déjà l'année prochaine. A cette occasion, en tant que CM, je souhaite aux membres de la section de Namur, à ses sympatisants et aux lecteurs de notre journal, une bonne et heureuse année 2007. Beaucoup de joies, du bonheur et la réalisation de tous vos souhaits et vœux. Il en va de même, bien entendu pour ceux qui vous sont chers.

Le bilan de cette année est assez complexe: elle a été calme et animée à la fois. Calme car les réunions se sont déroulées sans anicroches et il n'y a pas eu d'incidents notables. Animée car nous avons organisé le Congrès de l'UBA. Tout s'est bien passé même si cela ne fut pas toujours sans mal. Cela a coûté beaucoup d'énergie mais nous a démontré que nous avions la capacité de nous mobiliser pour réaliser une chose de cette importance. Nous savons que NMR est en possession de tous ses moyens dynamiques. Nous avons connu plusieurs animations d'importance dont les conférences de Mr Charlier, Commandant des pompiers de Namur et celle de Xavier ON4XMJ ; toutes deux parlant magistralement de notre sujet favori, la radio ! Ils méritent notre reconnaisance pour le travail et le temps consacré à la collectivité. Collectivité dans laquelle, vous, nous, sommes inclus.

NMRevue a bien tourné. A plein régime. Nous entammons notre quatrième année. Elle a atteint sa maturité et sa vitesse de croisière. En aucun moment nous ne sommes descendus en dessous des 20 pages. Beaucoup d'OM ont collaboré à sa réalisation par des articles, des suggestions, des informations utiles. Qu'ils soient, tous, chaleureusement remerciés d'avoir consacré un petit peu de leur temps à l'oeuvre commune.

A propos de ''temps consacré'', il faut, bien entendu, avoir un pensée pour notre prof maison : Jacques 7SI qui a trouvé le temps de se dévouer une fois de plus à la formation de nos jeunes et nouveaux venus dans le hobby. Cette année sera estampillée par une activité qui sera marquante : nous organisons un cours Harec afin que nos ON3 puissent décrocher leur "ticket full size". Nous dions "un" cours car il ne sera possible d'en faire qu'un seul. Cette année ne comporte que 52 semaines dont il faudra probablement en retirer une quarantaine pour mener à bien cette entreprise de longue haleine. Ce cours correspondra à une année scolaire complète ! Et qui va avaler ce travail énorme ? 7Si, évidemment. Quand je le lui ai demandé, sa réponse a été laconique et immédiate : "oui, pas d'problème". Comme si c'était banal et naturel… Nous avons néanmoins constitué une équipe d'OM, compétents et volontaires, qui va soulager cette charge pour Jacques en partageant le travail avec lui.

Le matériel de l'AGRAN a connu une modernisation. De lourds travaux ont été entrepris sur le site et nous n'en sommes pas au bout. Grâce à l'énergie de cette équipe, les émetteurs de Bois de Villers auront encore plus d'importance dans le ciel namurois. Le seul bémol c'est qu'il faudrait moins veiller à la facture d'électricité et au vieillisement des tranceivers. En d'autres termes, ne pas avoir peur de leur envoyer un peu plus souvent du 1750Hz suivi de BF à plein micro ! Les relais sont là, utilisons les. Quand vous dites "il n'y a jamais personne", ça veut aussi dire qu'il n'y a aussi jamais VOUS ! Prenez l'habitude de mettre en marche votre transceiver 2m sur 145.725 dès que vous entrez dans le shack. Et répondez aux appels. Il n'est pas nécessaire de tenir un QSO de deux heures : deux minutes suffisent déjà. Et d'autres sauront qu'il y a quelqu'un et nous pratiquerons notre sport favori : causer dans l'poste avec les copains !

Enfin, merci à tous ceux qui ont soutenu la section et ceux qui étaient au travail, à ceux qui ont œuvré pour que notre section soit bien vivante, pour que chacun aie envie de faire de la radio, pour que nous ayons envie de nous retrouver aussi bien en réunion que sur l'air.

Bonne année à tous !

ON5FM, CM NMR

### La prochaine réunion

Elle aura lieu le samedi 06 janvier 2007.

A l'ordre du jour : Le souper de section, les cours Harec, les activités radio de la section : participation au contest UBA 2007.

ON5FM donnera une conférence sur le récepteur de trafic : son histoire, son fonctionnement, l'évolution de la technologie, etc. Plusieurs exemplaires de récepteurs seront exposés.

### ON4OV SK

André ON7LA nous a appris le décès de ON4OV Robert MOLITOR, papa de Jean-Marie ON4UC. Il avait 86 ans. Robert, comme son fils Jean-Marie, sont membres de la section. La santé de Robert avait un peu décliné ces dernières années et sa vue lui faisait terriblement défaut.

Les funérailles ont eu lieu le 19/12 à Sart Eustache.

De nombreux OM étaient présents, principalement de la région de Châtelet-Charleroi. La section de Namur était représentée par son CM.

#### Vive la CW !

Un fait qui va faire plaisir à beaucoup d'anciens : nous avons reçu une demande de renseignements d'une personne qui désirerait devenir radioamateur. Ce candidat OM demandait ce qu'il devait faire et passer comme examen pour pouvoir faire… de la télégraphie. Non, rien d'autre (sauf de la SSTV éventuellement) que de la CW !

J'ai regardé le calendrier : non, nous étions en décembre, pas en avril. J'ai pensé à une blague (Benoît 4BEN m'a déjà attrapé comme cela, HI) mais son prénom n'était pas Benoît. Ce type voulait vraiment faire de la télégraphie (Une petite confidence : Benoît aussi, notez bien).

Explication : c'est un opérateur radio militaire qui a de nombreuses années de service (18, je crois) et qui est passionné par la télégraphie. Mais on n'en fait plus beaucoup maintenant à l'armée belge et dans l'OTAN même si elle y est toujours en vigueur- et il sait que ce mode est le favori de beaucoup d'OM.

Plus d'un parmi nous a dû écraser une larme d'émotion, non ?

### Le dossier antenne

Il vous reste  $3 \times 2 + 0$  mois pour le rentrer ! Mais, comme dit le proverbe, ''vieux motard que Janette''. Voyez l'article publié dans cette revue à ce sujet.

### Les nouvelles des ON3

Après la session de cours pour la licence de base, nous commencerons le cours Harec. Ce sera un travail très long que nous essayerons de rendre le moins fastidieux possible. Nous espérons que cette session sera prolongée par une vague de réussites complète ! Croisons les doigts.

#### Le dossier antenne pour les ON3

Si vous trafiquez en décamétrique, même avec un FT817 de 5W, vous devez remplir un dossier. Celui-ci sera réduit à une simple déclaration ou, dans certains cas, à un plan avec quelques dimensions. En effet, il y a des normes ''forfaitaires'' applicables pour les petites puissances (jusque 20W) et le QRP. Vous devez y satisfaire. C'est très simple à faire. Voici 3 exemples :

#### Vous possédez un FT817

Si votre antenne est à 4m de hauteur et si la clôture des voisins se trouve partout à 5m ou plus, vous êtes dans les normes.

#### Vous possédez un IC706

Si votre antenne est à 5m de hauteur et si la clôture des voisins se trouve à 7,20m au moins , vous êtes dans les normes.

Il suffit alors de dessiner un petit plan reprenant votre propriété avec la maison et l'antenne avec

son mat et les dimensions et distances. Ou de reprendre la photo satellite de votre quartier sur Internet.

DANS LA SECTION

Une des distances est inférieure à celles-ci ?

Il faudra vous reporter au manuel de RFHZD version 1.3c qui se trouve sur le site de l'UBA ou demander à un OM de vous imprimer les pages 2 et 3 de celui-ci. Vous verrez qu'on peut descendre bien en dessous de ces distances mais moyennant un petit travail de calcul.

En effet, dans la pratique, grâce aux coefficients correcteurs, votre IC706 sera dans les normes pour … ne devoir respecter aucune distance limite. Cela vous pourrait vous permettre donc d'émettre d'un appartement, par exemple, en SSB ou en CW, avec une antenne Magnetic Loop. Mais il faut rédiger le petit tableau publié dans le manuel de RFHZD pour être à couvert légalement.

#### Vous possédez un Elecraft K2 de 20W et une beam 4 éléments et vous faites du Pactor

Là, vous dépassez les … bornes car la puissance apparente rayonnée sera supérieure à 20W : en fait elle sera de +/- 65W et vous serez au dessus du seuil limite jusqu'à une distance de 8,50m. Il faudra donc rédiger un ''dossier antenne'' complet.

Pour le reste, voyez l'article plus loin dans ces pages.

### Contest UBA 2007

Au moins un ON3 a souhaité participer à ce contest. Mais voilà, la plupart -si pas tous- n'ont jamais participé à un concours ni même un field-day. C'est une belle occasion de leur mettre le pied à l'étrier. On peut le faire au shack de la section.

Je propose qu'on le fasse dans la catégorie QRP, soit avec un TX agréé ON3 ou le TS570 à puissance réduite. Dans ce dernier cas, il faudra un OM Harec à leur côté en permanence pour rester dans les latitudes du règlement.

La catégorie E me semble la mieux adaptée car elle est la seule à permettre à plusieurs ON3 de participer ensemble en multibande, multiopérateur.

ATTENTION : le règlement ne spécifie pas que la catégorie E (QRP) est mono-opérateur. Si cela devait être le cas, il faudrait concourir en catégorie D où la puissance est de… 1KW !

Handicap pour un ON3, vous pensez ?

Suggestion : et si les organisateurs supprimaient simplement les catégories D et E et divisaient A, B et C en trois sous-catégories : /QROO (1KW), /QRO (100W) et /QRP (10W) comme cela se fait dans les courses de bateaux, dans les rallyes etc. ?

 Chacun rentre son log, il y a un seul classement mais on fait 3 sous-<br>classement. Les ON3 seraient classement. Les ON3 seraient parfaitement intégrés dans le système, sans passer pour ''des gamins admis à jouer dans la cour des grands'' et à qui on fait la charité d'un point ou l'autre quand il fait calme… Bon, j'exagère un peu mais l'impression est un peu celle-la, non ?

Mais soyons réalistes, il y a peut-être un paramètre technique qui empêche cela. A l'impossible… Mais après tout le mal que nous nous sommes donné pour leur offrir une chance d'accéder au hobby, ce serait logique de continuer à les intégrer dans le système.

Voilà un premier vœux pieux pour 2007.

Voici le second : de l'aide pour ces débutants en contest. Il me faut des gens ayant de l'expérience pour les aider, les assister et les conseiller dans leurs premiers pas. Et, pourquoi pas, y participer aussi ? Car le QRP ne connaît pas de frontières ni d'élitisme. Ainsi, les OM Harec qui désirent apprendre à contester peuvent se joindre à l'équipe.

Mon regard se tourne donc vers Didier, Marius, Bruno et les autres. Un (ou plusieurs) d'entre vous pourrait-il donner un petit coup de main le 27 janvier ?

On en discute à la réunion qui vient ?

#### Le CM ON5FM

### Des améliorations dans **ONHAM**

Les OM's qui viendront maintenant sur le site et dont le navigateur n'accepte pas les cookies recevront une page d'avertissement leur indiquant comment activer les cookies mais aussi leur expliquant à quoi sert un cookie...

De même, le site utilise également le language javascript pour effectuer des calculs, valider des champs de formulaires, etc.

J'ai donc également ajouté une page d'avertissement invitant les om's à activer JavaScript afin de naviguer dans les meilleures conditions sur le site.

Ceci devrait considérablement améliorer la compréhension et l'attitude à adopter lorsque le navigateur est incorrectement paramétré...

Gaston ON8DG Webmaster ONHAM

### ONHAM va déménager

Ces derniers temps, vous aurez probablement constaté des lenteurs extrêmes du site, les temps d'attente pouvant parfois aller à plusieurs dizaines de secondes avant de recevoir une page web. Cette situation est bien sûr inadmissible et ne pouvait être tolérée plus longtemps. Malgré de nombreuses plaintes restées pour la plupart sans suite, aucune action de la part de l'hébergeur actuel ni amélioration notable du service n'a été constaté.

Il a donc été décidé de quitter cet hébergeur défaillant dans les délais les plus brefs. Pour le 1er janvier 2007, le site de la section aura donc changé d'hébergeur, en espérant que les performances offertes soient au rendez-vous.

Rassurez-vous, cette migration sera transparente et passera inaperçue. Vous trouverez toujours le site de la section à l'adresse suivante: http://www.onham.com

Pour information, la capacité de stockage du site passera à 300 Gb pour une bande passante de 1,5 Tb/mois, ce qui devrait nous permettre d'offrir un meilleur service encore à tous les OM's ainsi qu'une plus grande quantité de fichiers téléchargeables. Bien entendu, votre aide est toujours la bienvenue. Si vous disposez de brochures, modes d'emplois, schémas d'émetteurs / récepteurs ou toute autre information, vous pouvez les transmettre à ON8DG (on8dg@onham.com) qui se fera un plaisir de les placer sur le site afin que tous puissent en profiter.

Gaston ON8DG

### Nouvelles de l'UBA

Ces nouvelles ont été prises sur le site de notre association : www.uba.be. Ce sont celles qui ont été commentées lors de la dernière réunion de la section. Ce mois-ci, elles sont très peu nombreuses.

#### LA DEUXIEME EDITION DU MANUEL DE LA LICENCE DE BASE EST PARUE

(15 novembre 2006) La deuxième édition du Manuel de la Licence de Base (version néerlandaise) vient de sortir de presse. Cela signifie que les 1000 premiers exemplaires ont déjà

été distribués, en vérité, c'est un succès inespéré ! Les sections peuvent se procurer des exemplaires auprès de Marc, ON7SS, responsable du Service Bureau ou directement les chercher chez Claude, ON7TK ou, John, ON4UN ou encore chez Rik, ON7YD.

Le Manuel HAREC remporte également beaucoup de succès. Un certain nombre de cours se déroulent déjà dans différentes sections et d'autres sessions suivront.

De même, nous avons appris que l'IBPT adaptera tout prochainement la liste des questions de l'examen HAREC à la nouvelle matière

d'examen comme préconisé à la CEPT Vilnius 2004. Cette nouvelle matière, rappelons le, est reprise à 100% dans le nouveau Manuel HAREC de l'UBA.

#### CONTACT ARISS AVEC L'ECOLE HENRI D'HAESE DE GENTBRUGGE

(11 november 2006) Ces dernières années, Gaston, ON4WF, Président d'ARISS Europe s'est occupé de

Ces news et plus encore sur : www.uba.be

multiplier les contacts avec différents établissements scolaires disséminés un peu partout en Belgique : deux fois avec l'école militaire de Safraanberg (St Trond) dans le cadre de la mission spatiale à laquelle participait Frank De Winne, deux fois avec l'Eurospace Center de Redu et tout récemment avec les élèves de sixième de l'école primaire Henri D'Haese de Gentbrugge. Nous vous avions annoncé en date du 25 octobre cette liaison prévue le 27 octobre depuis le Flander's Expo de Gand. Cette liaison a du être toutefois annulée au dernier moment, en cause des problèmes avec l'ISS dont la solution de ceux ci a été prioritaire au contact avec l'école.

Postposé ne veut bien sûr pas dire annulé car seulement deux semaines plus tard, la liaison a bel et bien été réalisée.

## THE NEWS

#### La FCC admet le BPL : suite

La Federal Communications Commission (l'IBPT US) a classifié le BPL comme "service d'information". (Voir article du mois passé).

L'ARRL (l'UBA US) a attaqué le FCC en justice car les normes imposées à propos du BPL sont insuffisantes et portent atteinte aux droits des autres citoyens. Mais les normes qu'il faudrait définir pour ne pas perturber les autres utilisateurs de la radio ne permettraient probablement pas -dans l'état de la technique- un fonctionnement normal de ce système. Tant mieux !. Gonflés les américains !

Dernière minute : CQ Amateur radio annonce que déjà deux associations de broadcasters professionnels se sont joints à la plainte de l'ARRL.

### Nouveau record de distance sur 24GHz

Russell VK3ZQB et Alan VK3XPD ont allongé le record de distance sur 24GHz de 200.8km à 230.05km.

Le contact a été réalisé à 10.10 UTC le 27/11/2006 avec un report de 55 échangé en SSB et, à mesure que le QSO se déroulait, le report est monté à 59.

Russell opérait en portable sur le Mont Warrnambool et Alan opérait, en portable également, de Berwich dans la banlieue de Melbourne. Un contact entre VK3ZQB et VK5DK a aussi été établi sur 24GHz à la distance du précédent distance record juste après avec un échange à 59 dans les deux sens, également en SSB.

Les signaux entre Russell et Alan se sont détériorés plus tard dans l'après-midi.

Un contact entre Alan VK3XPD et VK5DK a été tenté sur une distance de plus de 400km sur 24GHz mais sans résultats. Mais un contact entre VK3XPD, VK3ZQB et VK5DK a été réalisé sur 10GHz avec des signaux reçus 59 chez tout le monde

Colin VK5DK

#### Le 30 m à nouveau permis en Espagne

Une bonne nouvelle : les radioamateurs espagnols sont à nouveau autorisés sur le 30m. Ils ne doivent plus obtenir d'autorisation spéciale.

Fernando, EA4BL

#### Un journal OM gratuit

Le I-QRP Club, le club des amateurs de QRP en Italie édite sa revue sur Internet (de la même manière que nous le faisons pour NMRevue).

Elle est drôlement bien faite et tous les numéros sont disponibles gratuitement et sans formalité. C'est tellement bien fichu qu'André ON3SA, notre bibliothécaire les a toutes downloadées et mises sur un CD. il devrait être disponible dès la réunion qui vient. Seul bémol : il est écrit en italien. Ben oui, ça va de soi.

#### Disponibles ici :

http://www.arimontebelluna.it/i\_qrp/bollettino.htm

#### Un beau livre gratuit sur Internet

Un livre OM, cela va de soi. Il s'intitule « Ideas & Projects for QRP ». Oui, un de plus au sujet du QRP ! Ca bouge dans cette communauté.

Il est en anglais et traite de tous les sujets avec des réalisations pratiques toutes les deux pages. Il sera disponible sur CD à la prochaine réunion.

Si vous êtes pressés voici où vous le trouverez : http://www.antentop.org/library/shelf\_ipqrp.htm

### Plus de morse aux USA pour les radioamateurs

Dorénavant, les candidats OM US ne devront plus subir d'examen de morse pour obtenir leur licence.

Cette nouvelle provoque beaucoup de remous outre Atlantique, autant dans la joie que dans la peine. Et si certains remercient chaleureusement l'ARRL (l'UBA US), d'autres sont particulièrement furieux contre leur association.

Voici le texte officiel publié dans sa langue native :

#### FCC MODIFIES AMATEUR RADIO SERVICE RULES, ELIMINATING MORSE CODE EXAM REQUIREMENTS AND ADDRESSING ARRL PETITION FOR RECONSIDERATION

Washington, D.C. - Today, the Federal Communications Commission (FCC) adopted a Report and Order and Order on Reconsideration (Order) that modifies the rules for the Amateur Radio Service by revising the examination requirements for obtaining a General Class or Amateur Extra Class amateur radio operator license and revising the operating privileges for Technician Class licensees. In addition, the Order resolves a petition filed by the American Radio Relay League, Inc. (ARRL) for partial reconsideration of an FCC Order on amateur service rules released on October 10, 2006.

The current amateur service operator license structure contains three classes of amateur radio operator licenses: Technician Class, General Class, and Amateur Extra Class. General Class and Amateur Extra Class licensees are permitted to operate in Amateur bands below 30 MHz, while the introductory Technician Class licensees are only permitted to operate in bands above 30 MHz. Prior to today's action, the FCC, in accordance with international radio regulations, required applicants for General Class and Amateur Extra Class operator licenses to pass a five words-per-minute Morse code examination. Today's Order eliminates that requirement for General and Amateur Extra licensees. This change reflects revisions to international radio regulations made at the International Telecommunication Union's 2003 World Radio Conference (WRC-03), which authorized each country to determine whether to require that individuals demonstrate Morse code proficiency in order to qualify for an amateur radio license with transmitting privileges on frequencies below 30 MHz. This change eliminates an unnecessary regulatory burden that may discourage current amateur radio operators from advancing their skills and participating more fully in the benefits of amateur radio.

Today's Order also revises the operating privileges for Technician Class licensees by eliminating a disparity in the operating privileges for the Technician Class and Technician Plus Class licensees. Technician Class licensees are authorized operating privileges on all amateur frequencies above 30 MHz. The Technician Plus Class license, which is an operator license class that existed prior the FCC's simplification of the amateur license structure in 1999 and was grandfathered after that time, authorized operating privileges on all amateur frequencies above 30 MHz, as well as frequency segments in four HF bands (below 30 MHz) after the successful completion of a Morse code examination. With today's elimination of the Morse code exam requirements, the FCC concluded that the disparity between the operating privileges of Technician Class

licensees and Technician Plus Class licensees should not be retained. Therefore, the FCC, in today's action, afforded Technician and Technician Plus licensees identical operating privileges.

Finally, today's Order resolved a petition filed by the ARRL for partial reconsideration of an FCC Order released on October 10, 2006 (FCC 06-149). In this Order, the FCC authorized amateur stations to transmit voice communications on additional frequencies in certain amateur service bands, including the 75 meter (m) band, which is authorized only for certain wideband voice and image communications. The ARRL argued that the 75 m band should not have been expanded below 3635 kHz, in order to protect automatically controlled digital stations operating in the 3620-3635 kHz portion of the 80 m band. The FCC concluded that these stations can be protected by providing alternate spectrum in the 3585- 3600 kHz frequency segment.

Action by the Commission on December 15, 2006, by Report and Order and Order on Reconsideration. Chairman Martin and Commissioners Copps, Adelstein, Tate, and McDowell.

For additional information, contact William Cross at  $(202)$  418-0691 or William.Cross@fcc.gov.

WT Docket Nos. 04-140 and 05-235.

http://hraunfoss.fcc.gov/edocs\_public/attachmatch/DOC-269012A1.pdf

### Le GDV Flash N° 11 du 15 décembre 2006 est paru.

 La version mensuelle WEB (sauf juillet) du GDV Press, est maintenant disponible sur notre site www.qsl.net/on4gdv.

Cliquez sur l'annonce affichée en première page du site et le fichier "Acrobat" (document électronique en format PDF) s'affichera sur l'écran de votre PC.

73's à tous et bonne lecture.

Jean ON4KJR

### Google Earth voyage aussi dans le temps

La mappemonde virtuelle de Google s'est dotée d'un outil pédagogique plutôt novateur. Avec sa nouvelle version bêta, Google Earth permet de survoler des cartes historiques réalisées il y a plus de trois siècles. Pour ce faire, Google a rassemblé plusieurs cartes historiques de David Rumsey, l'une des collections en cartographie ancienne les plus riches

de la planète. Une fois numérisées, ces cartes ont été intégrées au programme sous forme de nouvelle fonctionnalité.

Les utilisateurs peuvent ainsi naviguer au-dessus du Globe de Cassini, réalisé en 1790, zoomer sur une carte de l'Afrique datant de 1787, observer un plan de New

York de 1836, ou encore parcourir le continent asiatique tel qu'il avait été cartographié en 1710. La carte la plus ancienne proposée par ce nouveau service est un plan de la cité japonaise de Tokyo, daté de 1680.

Ces cartes anciennes peuvent également être superposées à un atlas contemporain, afin de comparer l'évolution de la cartographie à travers les âges.

Google Earth a profité de sa mise à jour pour intégrer de nouvelles options, comme un quiz interactif du National Geographic sur l'Afrique, ou encore des informations générales sur l'histoire et la géographie de chaque pays africain.

Communiqué par Didier tu5ex

### Licences Novice en NL.

Les licences Novice (le pendant de notre licence de base) sont reconnaissables à leur préfixe PD. Ces OM sont autorisé à travailler sur les bandes de fréquences suivantes :

7,050 - 7,100 MHz 14.0 - 14.250 MHz

28.0 - 29,7 MHz

Ils y sont autorisés depuis le 7 décembre en tous modes avec une puissance de 25W maximum.

Communiqué par Henry PA7KK.

### Emission et réception à lampes

Robert ON4LDL est passionné d'appareils à lampes. Il organise d'ailleurs diverses activités dans ce domaine dont un QSO spécial appareil à tubes chaque semaine.

Si ce sujet vous passionne, vous pouvez vous inscrire à la newsletter des appareils à tubes, vous serez ainsi tenus au courant de l'évolution du site web ainsi que des activités qui seront mise sur pied.

Si faire partie du « Groupement des passionnés des TRX à Tubes » vous intéresse, envoyez un petit mail à on4ldl à son adresse E-mail :  $\leq$ son indicatif $\geq$ @skynet.be

### L' UTF

L'UTF, Union des Télégraphistes de France est une association de radiotélégraphistes amateurs. A ne pas confondre avec l'UFT, Union Française des Télégraphistes qui est assez élitiste (mais de très grande classe) et pour l'accès à laquelle il faut être parrainé pour être admis et avoir, en plus, satisfait à quelques conditions.

Les bulletins mensuels UTF diffusés sur Internet sont également diffusés en format texte sur le réseau Packet. Afin de satisfaire le plus grand nombres d'OM, ils seront transmis sur le réseau packet sous deux formats ANSI et OEM.

Un bulletin en format texte clair pour les BBS OpenBCM et en 7plus pour les BBS FBB.

Pour ceux QRV Internet désirant recevoir le bulletin mensuel (en PDF avec les photos ou en version texte sans photos) via leur messagerie, vous pouvez vous abonner aux bulletins UTF à l'adresse suivante : http://utf.webamat.org/ (cliquez sur le lien : S'abonner au bulletin mensuel).

Michel F5GOV

### G (Derby) - VK (Albany) sur la Topband

Ken G3OCA (avec qui j'ai fait plusieurs DX-peditions dans les îles anglaises) a contacté Mike VK6HD qui habite près de la ville d'Albany en Australie sur 160m(CW) le 5 Décembre.

Cela me rappelle que nous avions, Ken et moi, placé un dipôle pour la "topband" sur le local du club il y a quelques semaines. Et bien, nos efforts ont payé !

Apparemment, il y a une fenêtre d'ouverture pour de tels contacts mais elle n'est ouverte que 10 minutes par jours, aux environs du lever du soleil à Albany.

Pete G6KUI

### PROCHAINE REUNION DE NAMUR, LE SAMEDI 6 JANVIER :

# CONFERENCE SUR

### LES RECEPTEURS DE TRAFFIC DE 1913 A NOS JOURS

PLUSIEURS APPAREILS SERONT EXPOSES, LE CAPOT ENLEVE AFIN DE VOIR LEUR TECHNOLOGIE. Bienvenue à tous

# INFIIR

### Un site Datong

Beaucoup d'OM ont du matériel Datong. Celui-ci est réputé et c'est à juste titre. On trouve aussi régulièrement des appareils de cette firme sur les petites annonces ou les brocantes. Pour obtenir les manuels ou autres infos, veuillez vous rendre sur ce site où vous trouverez certainement votre bonheur :

http://datongarchive.googlepages.com/

### Des manuels OM

Checkez donc ce site pour obtenir des manuels radioamateur, ils sont gratuits. http://bama.edebris.com/manuals/

### Le site Internet de Jean ON6LF

Notre ami Jean ON6LF (ancien CM de la section) a vécu en Afrique pour des raisons professionnelles. Sur son site, il relate LA vie et SA vie là-bas avec des détails qui bousculent parfois les idées établies, mettant à terre beaucoup d'opinions préconçues entre autres.

Mais Jean est avant tout un radioamateur acharné. Vous le découvrirez en visitant son site qui vient d'être terminé : http://home.tele2.be/dusausoy

Bien sûr, vous irez voir ses pages radio mais dans les pages congolaises, on parle aussi de radio sur le terrain sauvage. De la vraie, pas celle des field-days avec barbecue…

;-)

### Des links à profusion

Vous les trouverez sur le site Web de notre ami Thierry ON4SKY à cette adresse : http://www.astrosurf.com/luxorion/qsl-download.htm

Encore des adresses de sites Web ? Oui, mais pas comme les autres. Elles sont plus orientées Sciences et Informations. Le "savoir" y est privilégié, si vous préférez.

Et tant que vous y êtes, remontez à la page d'accueil en cliquant sur le bouton "Home" en haut à gauche et visitez ce site.

Et oui, Thierry n'est pas un OM comme les autres. Une recherche sur Google basée sur son call donne 1850 références ! Une référence, non ?... HI

### Antivirus

L'excellent AVG change de système : dorénavant, il sera payant et la version actuelle ne sera plus supportée. Il faut dire qu'il avait perdu de son efficacité.

Beaucoup préconisent Bitdender. Il est en effet très bien coté et est disponible en version gratuite.

Il y a aussi Antivir qui est gratuit et assez bon mais il a plusieurs inconvénients assez gênants : il faut le renouveler tous les deux ou trois mois, la connexion automatique au site pour la mise à jour des datas est difficile et rare (je n'ai pas eu de chance ?) et il pose parfois quelques problèmes.

Pour en savoir plus, allez donc voir ici :

http://www.clubic.com/article-37030-11-comparatifantivirus-2006.html. On y teste les antivirus en détail.

### Le site de ON7PC

C'est Pierre qui est l'auteur de RFHZD, le programme qui vous permet de rédiger votre Dossier Antenne avec une grande facilité. Néanmoins, il y a plus d'infos au sujet de ce soft sur son site que sur celui de l'UBA. SI vous voulez en savoir plus, c'est ici que cela se trouve : URL Site ON7PC

http://users.skynet.be/fb286774/

### UNE MONTRE QUI DONNE L'HEURE EN **MORSE**

Non, le morse n'est pas mort ! En plus de signaler l'arrivée d'un SMS sur les GSM, maintenant, la firme Tokyoflash produit une authentique montre qui cause en morse !

Un gag? Voyez ceci, alors : http://www.tokyoflash.com/viewwatch76C1morse-codewatches.html

Elle est annoncée pour 13.000 yens au Japon, est entièrement en inox et pèse 150 gramme. Le code est diffusé par un petit haut-parleur.

Quelques caractéristiques : mode 12 et 24 heures, donne l'heure de trois manières : par le haut-parleur, par l'allumage de diodes LEDs ou l'affichage standard.

Voici comment elle indique l'heure (le code morse est à lire de haut en bas. Et oui, japonaise ! HI)

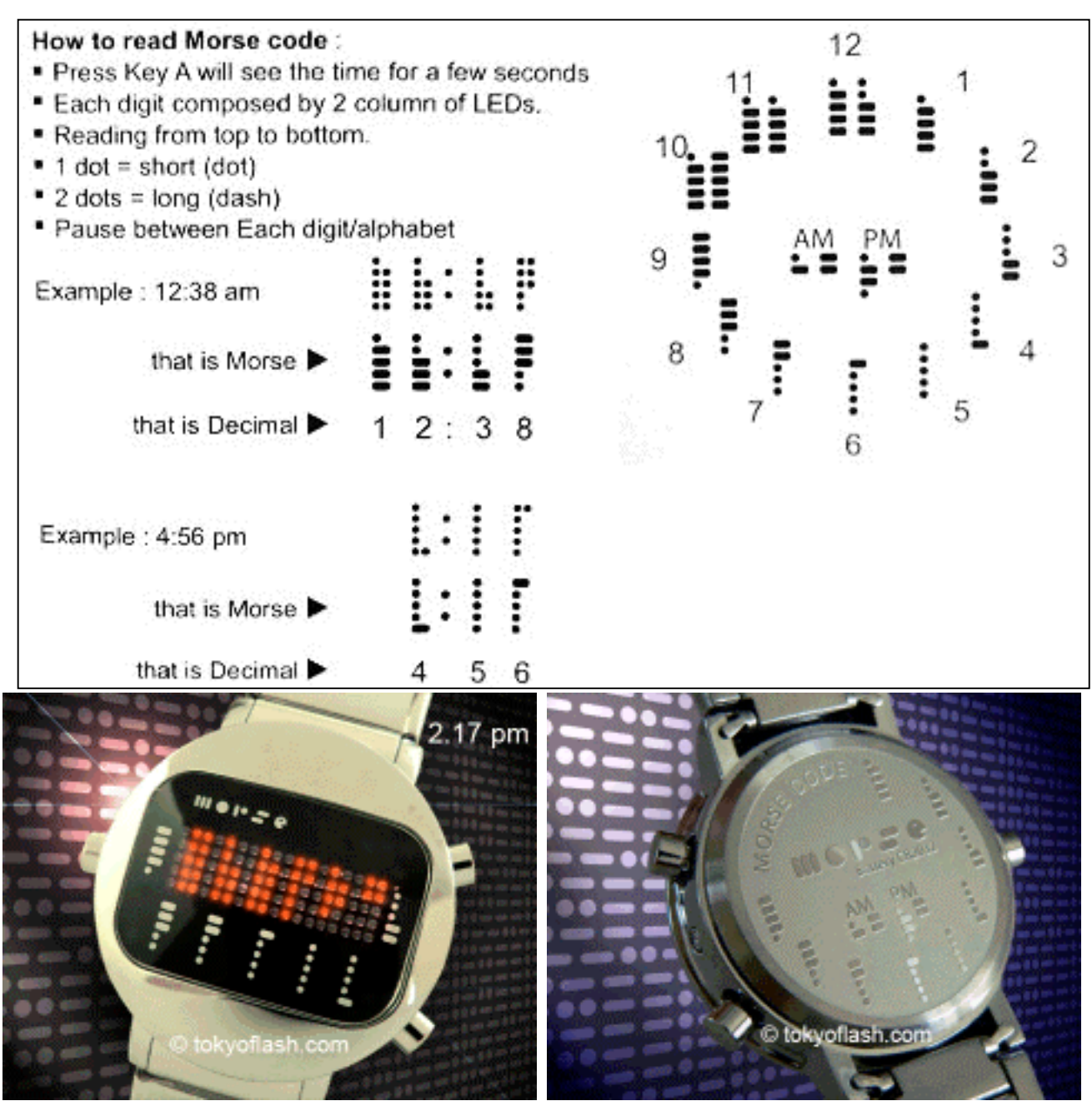

Vue de la montre. Elle affiche 12 h 17 Au dos, il y a un petit pense-bête Jolie et tentante, n'est-ce pas ?

Info transmise par Marius ON4RU

### LE PACKET RADIO, UN NOUVEAU MEDIA OM

Une notre d'optimisme sur l'AX25 ou le packet radio: Depuis quelques mois, grâce a l'apparition du logiciel OpenBCM, qui, conjugue avec les réseaux flexnet, l'activité des BBS va grandissante. OpenBCM pour son forward des messages, peut aussi bien travailler via flexnet vers d'autres BBS OpenBCM mais aussi FBB. OpenBCM peut aussi contacter pour son forward d'autres BBS en Telnet via Internet. Le logiciel Linuxnet (flexnet) permet de mettre des reseaux radio AX25 en relations les uns avec les autres via aussi Internet. On a ici un

couplage de protocoles et de logiciels particulierement efficaces.

### L'interêt est le suivant:

Pour les OMs qui font de l'AX25 qui n'ont pas Internet ou qui ont des connexions nosn permanantes sur internet, ils ont ainsi acces a des BBS qui ont des connections internet permanantes, tres fournies. Cela constitue un media de fait reserve aux OMs. Ainsi des BBS deenvergure sont

sur l'air, mais aussi des logiciels comme les DX clusters l'APRS etc sont interconnectes.

Et la legalite dans tout cela ? Elle est respectee car les BBS et les autres logiciels ne mettent pas en relation des personnes qui ne sont pas radioamateurs. Certains OMs ne sont certainement pas de cet avis, mais les BBS de differents continents sont en relations, ce réseau fonctionne pour le bien de tous qu'ils soient partisants ce ce nouveau media ou pas.

OpenBCM est un excellent logiciel, via une interface comme un navigateur internet classique, il est remarquable. Il manque à mon avis dans openBCM une fonction de recherche en mode cnnexion radio qui permette de rappatrier sans trop d'efforts les messages desires. Ou alors il manque un logociel client en mode console uniquement destine a lire via une voie radio les messages.

Un nouveau media est né, utilisons le.

F6DAA

### Réponse de F4BWT

Un grand interet pour ce logiciel est ne. Il existe depuis quelques annees mais il est reste en minorite par rapport a

- - - - - - - - - - - - - - - - - - - - - - - - - - - - - - - - - - - - - - - -

d'autres logiciel comme FBB ou TsThost. Ce logiciel OpenBcm permet d'avoir une connection sur differents modes et avec une connection login + password. Les modes de connexion sont l'ax25 classique, le service HTTP avec votre navigateur et le service telnet. Contactez le sysop du BBS le plus proche de chez vous avec ce system et il vous donnera votre login et password sans aucun soucis.

Vous pouvez aussi securiser votre connection ax25 avec un mot de passe. Les services autres sont : FTP SMTP POP3 NNTP. Ce qui est pratique avec les services SMTP et POP3, vous pouvez envoyer et recevoir vos messages personnels via votre logiciel de messagerie classique (exemple OUTLOOK de windows).

Le réseau OPENBCM est tres developpe en Allemagne et sur la frontiere Francaise. Depuis le debut de l'annee 2006, le réseau OpenBCM c'est etendu sur une partie de la FRANCE mais aussi sur l'Italie,le Bresil, le Mexique et bien d'autre avec la participation d'OM's qui avaient envie de faire vivre le réseau Packet gratuit pour tous. Certe le logiciel a peut etre besoin d'autres ameliorations, mais il a une bonne base et il peut etre accessible de n'importe quel poste relie a Internet.

Venez decouvrir ce logiciel et contacter le sysop il se fera un plaisir de vous aider a l'utiliser. Laurent F4BWT

### The Venice Project TOUTES LES CHAINES DE TV DU MONDE GRATUITEMENT PAR INTERNET

Ce matin (22/12) Europe 1 a annoncé qu'une branche de Skype allait diffuser des chaînes de TV gratuitement au niveau mondial. Nous pourrions donc recevoir toutes les chaînes (non payantes) de TV du monde sur Internet. Cela serait basé sur le même concept que la téléphonie par Internet de Skype et sur une échelle aussi vaste.

Voici l'URL de leur site :

http://www.theveniceproject.com.

Pour infos : ils cherchent des béta-testeurs.

Chez nous la TV purement via Internet n'est pratiquement accessible que chez un seul provider et ses tarifs sont assez élevés. En France, pourtant, Free offre déjà la TV, la téléphonie gratuite et illimitée dans tout l'hexagone -et plus encore- (28 pays en tout !) et Internet à des vitesses pouvant atteindre 28MBits/s (!!!) pour 30 euros par mois (29,99) ! Et d'autres lui emboîtent le pas.

Vous pouvez ainsi téléphoner gratuitement à un téléphone fixe (non surtaxé ni GSM) en Allemagne, Australie, Autriche, Belgique, Canada, Danemark, Chine, Espagne + Canaries, Etats-Unis, France Métropolitaine + Guadeloupe + Martinique, Grèce, Irlande, Israël, Italie, Norvège, Pays-Bas, Portugal + Açores + Madère, Royaume-Uni + Jersey, Singapour, Suède, Suisse et Taiwan. Oui, n'importe quand, pour pas une tune ! Et

sans devoir prendre un abonnement ligne à France Télécom !

Cela vous semble impossible ? Voyez ici : http://adsl.free.fr/ et cliquez sur "Freebox" en haut à gauche.

On est bien loin des offres si alléchantes (sic) de nos providers belges...

Bien sûr, ce n'est pas de la radio. Mais les grands radiodiffuceurs vont très rapidement abandonner le réseau Hertzien. Beaucoup d'émetteurs ondes courtes sont fermés, leurs programmes étant diffusés par Internet et le satellite. Chez nous, nous avons Echolink qui fait de même. Le mois passé, nous vous présentions un site qui faisait de vous un radioamateur virtuel.

Qu'allons nous devenir avec nos antennes ? Des dinosaures ? Le radioamateurisme avec ses compétences techniques et ses connaissances va-t-il perdurer devant de telles évolutions technologiques ? Va-t-il résister à ce second choc Internet, le premier nous ayant déjà pris pas mal de hobbyistes ?

Cette année 2007 qui va commencer est pleine de fabuleuses promesses mais aussi de légitimes inquiétudes.

### ANDY'S TOOLBOX

Ou la boîte à outils d'Andy. En l'occurrence notre ami G0FTD. Nous en avons déjà parlé dans ces colonnes. Voici la dernière version de ce programme Excell. Il est prévu pour tourner sur toutes les versions de tableur qui acceptent d'importer ce format. Ce programme permet des tonnes de calculs les plus divers en rapport avec notre hobby. Tout y est? En principe oui! Mais si vous trouvez quelque chose qui manque, faites-le moi savoir, j'écrirai un petit mot à Andy qui comblera aussitôt cette lacune. Mais ne vous faites pas trop d'illusions : nous sommes passés avant vous ! HI.

Andy a même repris les formules mathématiques de notre haut-parleur spécial CW, le CW GUN publié voici quelques mois dans la revue !

Où trouver cette merveille ? Il se trouve déjà sur le site de notre section ONHAM.COM. Lorsqu'une mise à jour apparaît, G0FTD nous l'envoie et elle est aussitôt répercutée sur ONHAM.

### Voici la liste des calculs disponibles à la date du 9 septembre 2006 :

Audio filters (RC networks) Unknown feeder impedance calculator Loop antenna impedance calculator FM bandwidth (Carson's rule) now includes modulation index. L network matching component values Capacitive and inductive reactances Bandwidth tuned circuit Radio range and VHF/UHF/Microwave Freespace path loss Resonance series tuned circuit Resonance // tuned circuit Power received from tx to rx Groundwave range calculation Near field (REACTIVE) region of an antenna Calculation of skin effect on conductors (2 methods) Series Resistance calculator for LED's, Lamps and crude nicad charging Impedance calculator including phase and power factor and relative SWR. Quarter wave transformer calculator

Impedance of custom air spaced coax Air spaced capacitor designer All of Ohms law and power laws Conversion of AC and DC values RMS etc Conversion of milliwatts to dbm Conversion of dbuV to dbm Amidon cores inductance designer and related info included. Power and voltage decibel ratio's. Coax losses and approx capacity per 30cm Coax voltage breakdown and capacity per foot Single layer air cored inductance designer Capacitor markings guide SPARK GAP DISTANCES Resonant speaker tubes to act as CW peak filters db versus multiplication factor both power and voltage Galactic noise levels µV to dbm convertor Milliwatts to dbm convertor

Electrical quarter wave calculator

### LA LETTRE DE L'IBPT AU SUJET DU "DOSSIER ANTENNE"

Tous les radioamateurs licenciés ont reçu une lettre de M. Erzeel , Chef du Service Licences de l'IBPT. Celle-ci parle du fameux « Dossier Antenne » qui nous empoisonne tous. Mais il faut bien y passer ; d'autant que les choses nous sont drôlement facilitées grâce au programme de Pierre ON7PC. Nous la publions cidessous pour les futurs OM (n'oublions qu'une nouvelle session ON3 commence bien vite chez nous) qui eux, ne l'ont pas reçue ; et pour cause.

L'AR qui impose ces procédures a été rédigé par un ministre dont personne n'a vraiment bien compris les motivations pour lesquelles il a cru bon diviser par plusieurs unités les normes déterminées par les plus grands scientifiques du monde et qui ont été unanimement admises partout, dont dans la CE. Il est piquant de constater que des études ont été faites dans diverses universités du monde et que toutes sont arrivées aux même conclusions. Les Belges seraient-ils beaucoup

plus intelligents que leurs confrères ? Dans ce cas, les prix Nobel vont bien vite tomber dans notre escarcelle ! Enfin, plutôt dans celle des collaborateurs de ce ministre puisque l'avis de nos spécialistes n'a pas été retenu.

L'AR est signé par le ministre de la santé (de l'époque) et comme il émane de ce ministère, l'IBPT n'agit qu'en tant que « sous-traitant ». C'est d'ailleurs écrit clairement dans la lettre : ''Dans ce cadre, l'IBPT a uniquement été désigné pour vérifier les dossiers qu'il reçoit''.

Des employés du ministère de la santé vont-ils traquer les radioamateurs sachant bien qu'aucun, ou presque, ne tomberont sous le coup de la loi ? Probablement pas. D'ailleurs, y a-t-il là-bas des gens compétents dans ce domaine et habilités à ce travail ? Ou des sous pour en engager ?

 $\overline{\phantom{a}}$  , which is a set of the set of the set of the set of the set of the set of the set of the set of the set of the set of the set of the set of the set of the set of the set of the set of the set of the set of th

#### Faut-il prendre dès lors cela par-dessus la jambe ?

Certainement pas ! Vous seriez bien mal inspiré de le faire. Il semble que si on ne viendra pas voir dans vos papiers si vous avez bien rempli vos obligations légales, toute plainte d'un riverain amènera les autorités à réclamer la preuve que votre installation est réglementaire. C'est comme pour le permis de conduire : z'en avez pas ? Crac dedans ! Ne vous en faites pas, les bourgmestres tiennent à leur électorat et certains d'entre eux mesurent très bien les avantages électoraux à retirer de la psychose provoquée par les antennes GSM (qui est une urban legend). Les pandores locaux verbaliseront et vous passerez à la caisse si ce n'est à la casserole !

Cher radioamateur,

…/…

Je tiens également à attirer votre attention sur un point particulier cette année. Vous savez certainement qu'une norme d'exposition a été fixée pour les lieux publics en vertu d'un AR du Ministre de la Santé publique. Ces lieux sont entre autres la voie publique, l'habitation de votre voisin ou son jardin, ou encore les champs derrière votre jardin. Cette norme garantit à la population que certains niveaux de rayonnement ne soient pas dépassés. Afin de faire respecter ces normes, l'AR stipule que chaque propriétaire d'une antenne dont l'émission est comprise entre 10 MHz et 10 GHz est tenu d'introduire un dossier auprès de l'IBPT pour celle-ci. Nous arrivons aujourd'hui à l'échéance qui avait été fixée à cet effet à la fin de l'année 2006.

Dans ce cadre, l'IBPT a uniquement été désigné pour vérifier les dossiers qu'il reçoit. Il est toutefois à noter que le Ministère de la Santé publique a la possibilité d'imposer des sanctions pénales aux intéressés qui n'auraient pas introduit de dossier. Les infractions (reprises dans la loi du 12 juillet 1985 relative à la protection de l'homme et de l'environnement contre les effets nocifs et les nuisances provoqués par les radiations non ionisantes, les infrasons et les ultrasons) sont (sic) punies d'amendes de 250 à 50 000 euros et d'une peine d'emprisonnement de huit jours à deux ans ou de l'une de ces peines seulement (sic). L'IBPT tient tout de même à vous le rappeler et ce dans votre propre intérêt.

L'IBPT tient également à souligner que tous les dossiers de radioamateurs introduits jusqu'ici ont été approuvés. Aucune modification d'installation de radioamateur n'a été demandée. De plus, un radioamateur qui souhaite Sachez aussi qu'une trace de votre dépôt de dossier est tenue à l'IBPT et qu'il est très simple de le vérifier. Comme pour une taxe TV. Ou presque.

#### En conclusion

On fait tourner RFHZD après avoir bien lu le manuel qui l'accompagne (manuel\_rfhzd.pdf), plus les documents sur le site de l'UBA et on envoie les résultats dans un mail à l'IBPT (freqradhaz@ibpt.be) sans leur compliquer la vie : ils ont déjà assez de boulot comme cela. Boulot qu'ils n'ont pas demandé et dont ils se passeraient bien, croyezmoi !

essayer un grand nombre d'antennes différentes peut introduire un dossier pouvant couvrir l'ensemble des installations prévues. Il est impossible d'aborder tous les détails d'un dossier dans cette courte communication, mais sachez qu'il est dans votre propre intérêt d'introduire ce dossier et que l'IBPT tente de vous y aider. C'est cependant au radioamateur lui-même de faire le premier pas. Les associations de radioamateurs reconnues sont par ailleurs également un point de contact possible pour le radioamateur. Vous devez cependant comprendre que l'IBPT est dans l'impossibilité de constituer votre dossier à votre place. Tous les mois, notre service doit traiter quelque cinq cent dossiers (de différentes catégories, parmi lesquelles la catégorie GSM), et nous ne sommes vraiment pas en mesure de réaliser l'étude à votre place. Il est donc important de bien vous informer sur le mode d'introduction de ce type de dossier. Pour ce faire, vous pouvez bien entendu vous adresser à l'IBPT, mais vu la spécificité de vos installations, je vous conseillerais tout de même fortement d'également consulter les informations disponibles auprès des associations de radioamateurs reconnues.

Enfin, et totalement indépendamment de cela, j'aimerais encore attirer votre attention sur le fait que les associations de radioamateurs ont la possibilité d'organiser des tests de morse. Les candidats ayant réussi peuvent ensuite obtenir une attestation auprès de l'IBPT.

Il ne me reste qu'à vous souhaiter une bonne fin d'année et beaucoup de plaisir dans vos activités en tant que radioamateur l'année prochaine.

ir. David Erzeel Chef du Service Licences

### AVEC DES FILTRES µRATA

J'ai découvert une intéressante possibilité de combinaison de filtres µRata.

Si vous montez en cascade un SFR455H avec un SFP459H, vous obtiendrez un filtre sur 457 KHz, avec une bande passante de 2 KHz et seulement + 3dB de pertes d'insertion. Il suffira d'augmenter légèrement le gain de l'ampli moyenne fréquence pour compenser cela. Voici une petite modification bien pratique pour un récepteur ondes-courtes muni d'un BFO

John G8SEQ.

### Une belle histoire pour Noël UN RÉCEPTEUR À RÉACTION EN 1954

Mon papa et moi avons construit un récepteur à réaction à tube 6SN7 selon un article qui commence à la page 104 de l'ARRL Hanbook de 1953 (NDLR : déjà présent en 1951. (Voyez ci-contre).

J'avais 13 ans alors. Nous avons travaillé dur sur ce récepteur et il l'a pris comme un défi personnel de le réaliser et le faire marcher. Une des pièces les plus difficiles à construire était C1, le condensateur variable fait maison qui relie l'antenne à l'extrémité supérieure de l'enroulement. C1 est fait à partir de deux carrés de 1" à l'aide de plaquettes de cuivre.

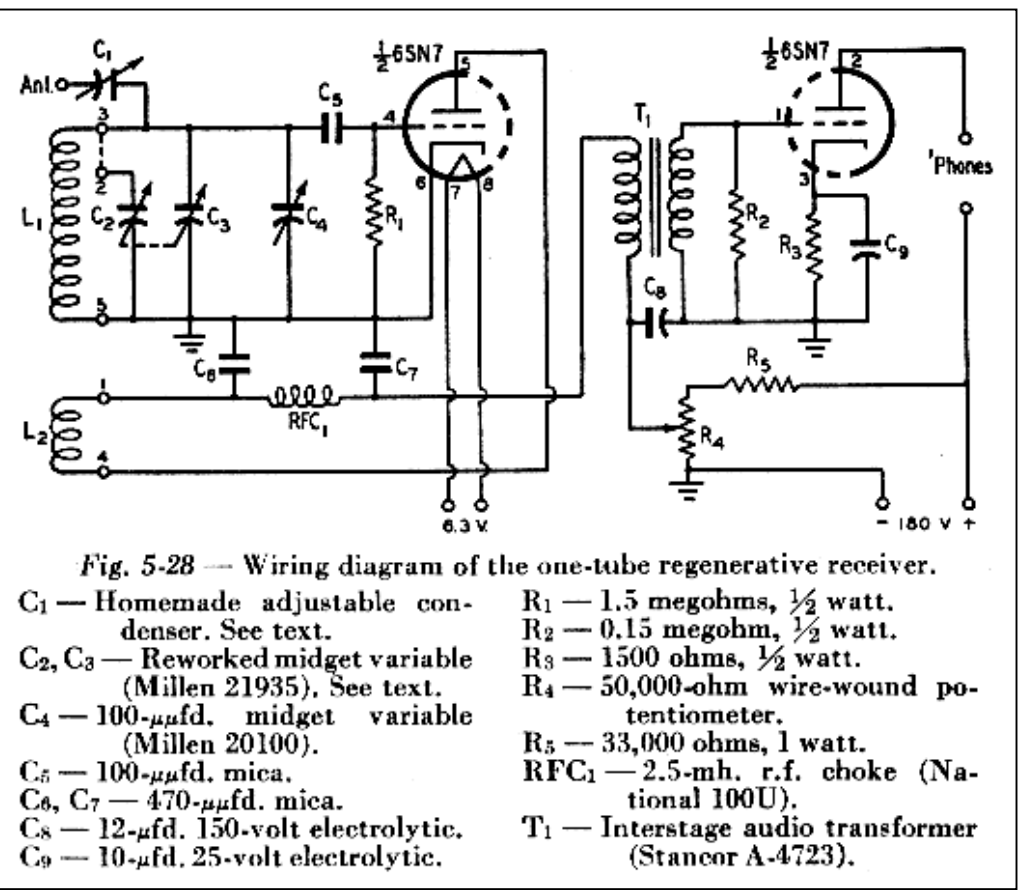

Une plaque est fixée sur un potelet isolé monté sur le châssis. L'autre plaque est fixée à une tige de polystyrène de 1/4" qui vient de l'arrière du châssis jusqu'au panneau avant où le bouton de commande est fixé. Cela semble simple. Mais cela nous a pris des jours pour aligner les deux plaques et les faire tourner correctement.

Comme vous le savez, beaucoup de circuits populaires de récepteurs à réaction qui utilisent des écouteurs les ont en série avec la source de B+ (haute tension). Et cela valait pour ce circuit. Pas un problème, j'ai eu un ensemble presque neuf d'écouteurs de l'armée qui étaient courants à cette époque. Et ils ont semblé assez solides que pour résister à n'importe quoi. Je pense que je les ai payé \$2.95, et pour moi c'était beaucoup d'argent.

J'ai construit l'alimentation en utilisant du bois pour châssis. Je l'ai vérifiée au voltmètre à lampe avec mon Eico et ai constaté que cela fonctionnait

parfaitement. Et je dois dire qu'il avait le même

aspect que sur la photo à la page 106.

Nous avons beaucoup travaillé sur ce récepteur. Le câblage a été fait avec du fil costaud. Et je dois dire que, vu de l'extérieur, le produit final ressemblait beaucoup à la photo de la page 104 du Handbook avec son large cadran et ses boutons.

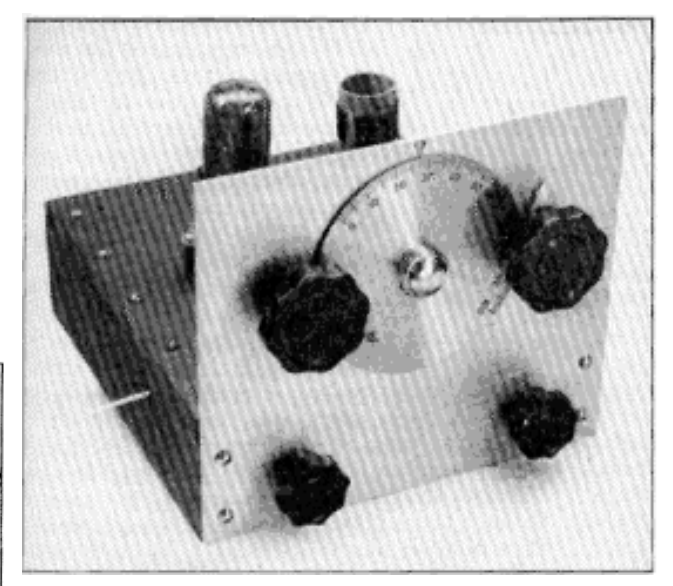

Après avoir vérifié le circuit plusieurs fois, nous l'avons "mis à feu". Pas de chance : aucun signal. On a revérifié le circuit plusieurs fois. Pas de chance : aucun signal. Papa a écrit l'ARRL. Ils ont répondu avec quelques suggestions. Une était évidente : une résistance a été mise entre le fil des filaments et la masse. (Je ne me rappelle pas ce qu'est cette résistance est supposé faire. (Si un quelqu'un le sait, j'appréciais de l'apprendre). Toujours pas de chance.

#### COIL TABLE FOR THE ONE-TUBE REGENERATIVE RECEIVER

All coils wound on Millen 45005 1-inch diameter coil forms. Both  $L_1$  and  $L_2$  should be wound in the same direction, with  $L_2$  closer to the pins of the form. The grid end of  $L_1$  and the plate end of  $L_2$ should be on the outside ends of the coils.

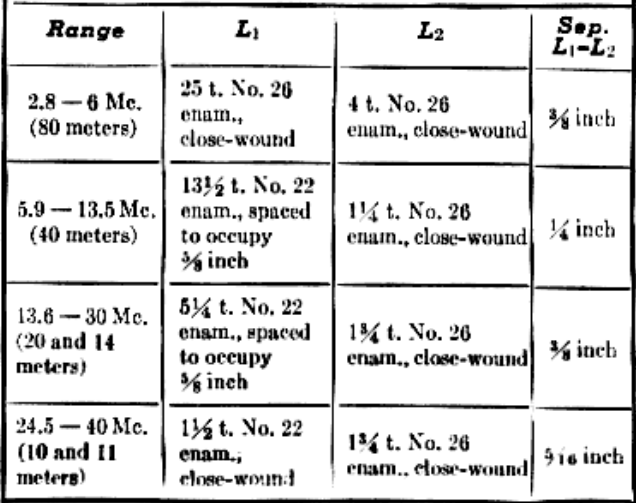

Le temps a passé. J'ai essayé à plusieurs reprises de faire fonctionner la radio mais sans succès. Le temps a passé. J'ai obtenu ma licence, un Heathkit AT-1 et AC-1 et un Hallicafter S-38-C. Le récepteur a été stocké et oublié.

Cinquante ans après je déballe du vieux matériel radio et elle est là : la vieille radio oubliée à 6SN7 que mon papa et moi avions construite. C'est maintenant poussiéreux, sale et chargé de crasse. La 6SN7 est toujours sur son socket. De même que l'enroulement que j'avais bobiné moi-même : il était toujours dans sa douille à 5 broches. Hmmm, ce serait merveilleux si je pouvais faire fonctionner cette radio !

Cette fois plusieurs choses étaient différentes. Je suis plus âgé, je n'utilise plus beaucoup des écouteurs, et j'ai beaucoup d'amplificateurs BF que j'emploie pour écouter mes anciens récepteurs R-390A. En lisant quelques articles sur les récepteurs à réaction, je découvre rapidement que je peux employer mes amplis BF au lieu des écouteurs à condition de ponter les bornes du casque avec une résistance de 10.000 ohms, et relier l'ampli à l'aide d'un condensateur de .01 µF qui se connectera à la broche 2 de la 6SN7.

Je trouve une alimentation appropriée, câble les éléments et me relie à l'ampli puis raccorde l'antenne. J'allume l'ampli et l'alimentation. Et je n'ai pas pu en croire mes oreilles : j'ai réellement entendu les statiques dans le haut-parleur ! J'augmente le volume sur l'ampli. Plus de statiques, plus de joie ! Maintenant je tourne la commande de réaction jusqu'à un point où j'entends au mieux les statiques. Ensuite j'ajuste alternativement le trimer d'antenne, C1, et les condensateurs d'accord et de bandspread en recherchant des signaux. En quelques tours de bouton, j'ai réellement entendu une station dans le haut-parleur de l'ampli. J'aurais voulu hurler mon bonheur, mais j'ai pensé que je ne devrais pas de peur que mon épouse ne pense que je suis devenu cinglé ; ce qu'elle suspecte probablement de toute façon du fait du nombre d'heures que je consacre au sujet radio.

Ainsi, j'ai parcouru la bande, j'ai joué finement avec C1 et j'ai trouvé d'autres stations. Je ne peux pas décrire mon excitation et la tristesse. Excitation pour la radio sur laquelle mon papa et moi avions tellement travaillé dur il y a 50 ans. La tristesse du fait mon papa soit maintenant là-haut depuis beaucoup d'années et qu'il ne pourra pas apprécier le même plaisir et l'excitation d'entendre notre première radio réellement home-made.

La construction de cette radio était une grosse affaire pour nous il y a 50 ans et j'ai toujours des souvenirs affectueux de l'expérience. J'ai également un certain regret. Je me rappelle lui en avoir voulu de ce qu'il ne pouvait pas (non, nous ne pouvions pas) obtenir quelque chose de cette radio. Je me sens assez mal maintenant de l'avoir taquiné de cette façon. Mon père était un type assez étonnant et apprécié par ses amis et la famille pour ses dons de réparateur. Il avait réussi toutes sortes de projets en ces années-là impliquant la menuiserie, le travail du bois, le tournage de plats en bois à l'aide d'un tour, réparant des fours, des séchoirs à tabac… etc. Et en ses plus jeunes années, il avait construit une radio ou deux. Aussi loin que je me rappelle, le récepteur à réaction est la seule chose à laquelle il a touché et travaillé dessus qui n'a jamais fonctionné. Je suis sûr qu'il est là-haut là dans cette grande radio-room dans le ciel et qu'il me dit : «Maintenant tu vois, fils, je t'avais dit que la radio fonctionnerait. Cela a juste pris 50 ans pour le prouver ! ».

Pourquoi le récepteur à réaction à 6SN7 n'a-t-il pas fonctionné il y a 50 ans ? Parce que probablement ces nouveaux écouteurs de l'armée que j'ai utilisés étaient à basse impédance. Des HS-33 si je me rappelle correctement ! Je n'avais pas compris d'une façon ou de l'autre les instructions claires dans le dernier paragraphe à la page 106 du Handbook «éviter (l'utilisation de) les écouteurs à basse impédance proposés dans plusieurs magasins de surplus. »

In buying headphones for use with this receiver, one should avoid the "low-impedance" headphones offered in many of the surplus outlets. While these headsets are excellent when used in the proper circuits, this simple receiver requires the use of "high-impedance" headphones for maximum signal output. Good, inexpensive headphones of this type can be found in any radio store.

Bien… Je suis heureux de dire que, maintenant, je fais attention à lire un peu plus attentiverment et à être plus prudent !

Tom KE4RHH

### LE COMPOSANT MYSTÈRE

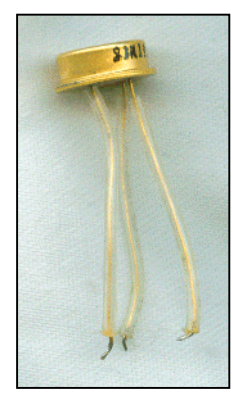

Le composant du mois passé était un phototransistor destiné uniquement aux mesures de certains infrarouges. Nous n'avons malheureusement pas pu effectuer de mesures dessus car il était grillé….

Personne n'a trouvé la solution. Aurons-nous plus de chances ce mois-ci ?

Le composant mystère de décembre

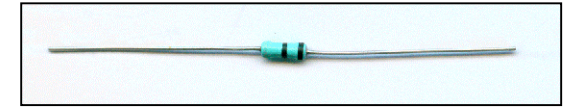

Il nous a été communiqué par Gérard ON4KIW de chez LCR. Le corps mesure seulement 6,5mm de long. C'est donc du miniature.

Un conseil : ne vous fiez pas aux apparences… Un indice : il a une fonction très inhabituelle en électronique et surprenante dans la pratique.

Bonne chasse !

### SPÉCIAL MATHÉMATIQUE

Voici quelques articles et démonstrations mathématiques amusantes. De quoi faire travailler vos neurones afin qu'ils retrouvent leur forme … d'avant les fêtes ! HI

Si vous avez d'autres démonstrations de ce type, envoyez-les-nous, nous les publierons avec grand plaisir.

- - - - - - - - - - - - - - - - - - - - - - - - - - - - - - - - - - - - - - - - - - - - - - - - - - - - - - - - - - - - - - - - - -

### LA PREUVE QUE 2=1

```
2=1 ?
2-2=1-1 => 0 = 0
2*(1-1)=(1-1) \Rightarrow 2*0 = 0Mais divisez plutôt les deux éléments par (1-1)
2*(1-1):(1-1))=(1-1):(1-1) => 2*1 = 1Ainsi 2 = 1 (hmmm ?... HI)
```
Henry PA7KK.

Et vous, avez-vous trouvé l'astuce ?

### DES MATHÉMATIQUES ÉTRANGES ET INTÉRESSANTES

Des nombres qui semblent anodins dans la Bible sont en réalités plutôt intéressants, voir même surprenants...

### Le nombre 153

"Simon-Pierre se leva et emportant le filet jusqu'à la région pleine de grands poissons, en attrapa cent cinquante trois et bien qu'il y en ait autant, le filet ne se rompit pas" (Jean 1:11)

153 est un nombre net. En voici quatre raisons :

1.  $153 = 1 + 2 + 3 + 4 + 5 + 6 + 7 + 8 + 9 + 10 + 11 + 12 + 13 + 14 + 15 + 16 + 17$ 

2.  $153 = 1! + 2! + 3! + 4! + 5!$  (donc:  $1 + (1 \times 2) + (1 \times 2 \times 3) + (1 \times 2 \times 3 \times 4) + (1 \times 2 \times 3 \times 4 \times 5)$ )

3.  $153 = 1^3 + 3^3 + 5^3$ 4. 153 se retrouve dans chaque troisième nombre. Prenez n'importe quel multiple de trois et additionnez les cubes de chacun des chiffres qui le compose. Faites de même avec le résultat obtenu et recommencez et ainsi de suite. Vous finirez TOUJOURS par arriver à 153.

Prenez 12, par exemple.

 $1^{\wedge}3 + 2^{\wedge}3 = 9$ . Nota : le signe  $^{\wedge}$  signifie « élevé à la puissance x », dans ce cas,  $^{\wedge}3 =$  élevé au cube.  $9^{\wedge}3 = 729.$  $7^3 + 2^3 + 9^3 = 1080$ .  $1^3 + 0^3 + 8^3 + 0^3 = 513$ . Et finalement :  $5^3 + 1^3 + 3^3 = 153$ .

### Le nombre 220

Dans la Genèse, 32:14, Jacob a donné 220 oies à Isaïe ("Deux cents oies femelles et 20 oies mâles") en gage d'amitié. Les Pythagoriens, ces gentlemen qui adoraient les maths dans les temps anciens, identifiaient 220 comme un nombre aimable.

Qu'est-ce qui le rendait aimable ? Et bien, 220, contrairement à la plupart des autres nombres, avait un ami proche : 284. Chacun est égal à la somme des diviseurs de l'autre (à l'exclusion du nombre lui-même).

Les diviseurs de 220 sont 1, 2, 4, 5, 10, 11, 20, 22, 44, 55, et 110. Additionnez tous ces nombres et vous obtenez 284 De même, les diviseurs de 284 sont 1, 2, 4, 71, et 142 et leur somme fait 220.

Renzo I6KZR

### LE DÉFIT D'ALBERT EINSTEIN

Etes vous parmi les 2% des gens les plus intelligents dans le monde ? Résolvez cette devinette si vous le pouvez et vous serez fixés.

Il n'y a aucun truc, aucune astuce, juste de la pure logique. Alors, bonne chance et ne baissez pas les bras.

- 1. Dans une rue, il y a cinq maisons peintes d'une différente couleur chacune.
- 2. Dans chaque maison vit une personne de nationalité différente
- 3. Ces cinq propriétaires boivent chacun un breuvage différent, fument une marque de cigarette différente et possèdent chacun un animal de compagnie différent.

#### LA QUESTION EST : QUI POSSEDE LE POISSON?

### Indications

- 1. L'Anglais habite une maison rouge.
- 2. Le Suédois à un chien pour animal de compagnie.
- 3. Le Danois boit du thé.
- 4. La maison verte est à gauche de la maison blanche.
- 5. Le propriétaire de la maison verte boit du café.
- 6. La personne qui fume des cigarettes Pall Mall élève des oiseaux.
- 7. Le propriétaire de la maison jaune fume des Dunhill.
- 8. Le type vivant dans la maison du centre boit du lait.
- 9. Le Norvégien vit dans la première maison.
- 10. L'homme qui fume des Blends vit à côté de celui qui éleve des chats.
- 11. L'homme qui élève des chevaux habite près de celui qui fume des Dunhill.
- 12. L'homme qui fume des Blue Master boit de la bière.
- 13. L'Allemand fume des Prince.
- 14. Le Norvégien vit à côté de la maison bleue.
- 15. L'homme qui fume des Blends a un voisin qui boit de l'eau.

Albert EINSTEIN a écrit cette devinette au début du 19me siècle. Il estimait que 98% de la population mondiale ne serait pas à même de résoudre cette énigme.

Eric ON4CBL

Si vous trouvez une solution, envoyez-moi un petit mail à <mon indicatif> @uba.be. Nous publierons les résultats. Y aura-t-il plus que la moyenne chez les OM ? Logiquement oui. Mais… !  $; -)$ 

ON5FM

### Rappel : La nouvelle session de COURS POUR LA LICENCE DE BASE commence à Namur le 6 janvier 2007

### UNE NOUVELLE SECTION DANS LA PROVINCE

Cela fait longtemps que ce n'était plus arrivé chez nous : une nouvelle section est née ! Après en avoir vu deux se fermer en quelques mois, ce renouveau va faire du bien, surtout dans cette région qui est maintenant un peu délaissée alors que 20km plus loin, dans la région de Charleroi, il y a profusion dans le choix. Des OM ont décidé de créer une section dans la région d'Onoz-Spy. Les formalités avec l'UBA ont été rapidement effectuées et le club a immédiatement démarré. Elle s'appellera RAC. Point de contact : Philippe ON3GP. Son adresse Email est :

 $\leq$ son indicatif $\geq$ @skynet.be ou chez le CM, Jean ON7MFY a l'adresse E-mail  $\leq$ son indicatif $\geq$ @uba.be Nota : l'adresse n'est pas indiquée complètement dans cette publication afin de ne pas offrir de proies aux robots des spammeurs. L'expression <son indicatif> est donc à remplacer par on3gp, on7mfy, etc. selon le cas.

La section a déjà son site Web (et oui, il y en a déjà un et un TRES beau !) Réalisation Philippe ON3GP. L'URL est : www.rca-ham.be

Vous y trouverez des quantités d'infos et de renseignements.

- - - - - - - - - - - - - - - - - - - - - - - - - - - - - - - - - - - - - - - - - - - - - - - - - - - - - - - - - - - - - - - - - -

Voici les infos que nous avons reçues d'un des membres fondateurs :

### La section RAC.

Notre section est née un 18-10-2006 et a été officialisée par l'UBA, le 15-11-2006.

Notre implantation dans le Namurois s'est faite pour permettre à nos membres d'être au plus près. De plus, nous avons aussi été accueillis chaleureusement et soutenu par la section de Namur et une aide efficace donnée par notre "Distric Manager - ON4BEN". Merci à eux.

Elle se veut avant toutes choses être une section avec des "Amis" qui partagent la même passion qui est la radio en général.

Le bricolage est de mise chez nous afin de permettre à tous de progresser plutôt que le "Bla Bla" autour d'une table.

Nous pensons que cela permettra aux ONL et aux ON3 de progresser et pourquoi pas leurs donner l'envie de passer le certificat Harec.

Quand le temps le permettra, des activités extérieures en dehors des heures de nos réunions se feront à Fleurus ou nous avons la possibilité d'installer du matériel avec tous le confort possible.

#### **RAC** Place d'Onoz, 1 5190 Jemeppe S/S

Réunion au local, le premier et troisième jeudi du mois De 19H à 21H

Philippe ON3GP

Il y a assez bien d'OM « orphelins d'une section » dans cette région et qui se sont répartis dans celles environnantes. Voici un bercail où retourner ! Prenez contact avec Philippe ON3GP à l'E-adresse indiquée en tête d'article ou le CM, Jean ON7MFY lors d'une de leurs réunions. C'est une section extrêmement animée et qui bouge. Leur brocante aura lieu en avril (ce n'est pas leur coup d'essai, il y en a déjà eu une avant, sous d'autres cieux).

- - - - - - - - - - - - - - - - - - - - - - - - - - - - - - - - - - - - - - - - - - - - - - - - - - - - - - - - - - - - - - - - - -

Pour les autres OM, pourquoi pas leur rendre une petite visite histoire de les soutenir ? Plusieurs OM de cette section sont déjà venus à nos réunions. Il y en aura encore certainement ce samedi qui vient. Un 'renvoi d'ascenseur'' serait de bon aloi.

ON5FM CM NMR

### POUR TESTER LA PROPAGATION SUR 6M ?

Andy G0FTD a une bonne idée : monitorer les porteuses des émetteurs TV. Il en recevait une sur 55.250MHz. (Il s'agissait de la RTBF Liège).

GM7HUD lui a suggéré de jeter un coup d'œil ici : http://www.geocities.com/toddemslie/Tevhftvlist.htm

Un des links sur ce site était : www.qsl.net/zs6bte/TV%20Carrier%20Frequencies.html qui parle des TV européennes. A noter que les stations horaires WWV et CHU sur 14.670MHz et 15Mhz se sont évaporées alors qu'elles sont toujours bien présentes en tout temps.

# Section RAC Brocante le 29 avril 2007

### Le R.A.C., en collaboration avec la ville de Fleurus, organise sa brocante annuelle et une bourse Radio Militaire.

Adresse de la brocante :

Salle Polyvalente du Vieux Campinaire & Forêt des Loisirs de Fleurus 2, Rue de la Virginette 6220 Fleurus.

Horaire : de 10H à 16H

Pour les exposants, comme pour les visiteurs, l'entrée est gratuite. Petite restauration assurée sur place.

Adresse de contact pour les réservations (Obligatoires) : ON7MFY E-Mail : <son indicatif>@uba.be Téléphone : 0496/11-31-86

Ou sur notre site web via le formulaire en ligne : www.rca-ham.be

### DES DIFFICULTÉS POUR OBTENIR NMRevue ?

Le download de notre revue namuroise pose des problèmes à un petit nombre d'OM (environ 10% des abonnés selon le web master de ONHAM).

Je voudrais faire une nouvelle fois une mise au point : beaucoup d'OM me font part de leur mécontentement de ne pouvoir accéder à la fonction de download de NMRevue. Parfois d'une manière un peu (et même beaucoup) agacée. Le rédacteur de la revue n'y est absolument pour rien et ne peut pas faire grand chose pour vous aider : je n'ai aucune part dans la conception du site de la section et j'en serais bien incapable. Et même si je l'étais, je n'en aurais pas le temps matériel d'y intervenir. Je sais comment on l'utilise, pourquoi vous avez des problèmes mais je ne saurais pas modifier la moindre ligne de code d'une des pages. En supposant que je sache ce que ce code fait !

Si vous avez des problèmes, des remarques, des suggestions, c'est au webmaster qu'il faut les adresser. Moi, je peux tout juste les lui transmettre. Il y a une touche prévue sur le site pour envoyer automatiquement un message au responsable et concepteur du site, Gaston ON8DG.

Tout ce que je peux faire est de chercher des solutions pour faciliter les choses ou résoudre les problèmes. Beaucoup m'ont proposé de chercher une autre alternative. Bien sûr qu'il y en a ! Mais avant, allez donc jeter un coup d'œil en détail sur la manière dont ça se passe ! Il est exclu, par exemple, de distribuer la revue par une liste de distribution : cela n'est valable que pour des fichiers de petite taille et souvent, les attachments ne sont même pas autorisés. Il y a d'autres contraintes, parfois désagréables car, il faut bien vous dire que les tenanciers de ces sites ne sont pas des philanthropes : il faut qu'ils y gagnent quelque chose !

Et, en fait, ils ne sont pas plus simples à l'usage. Que du contraire. Par exemple, on vous envoit un mot de passe abstrait ou incohérent que vous devez mémoriser et qu'il n'est pas possible de changer. S'il y a un ou deux ratés dans l'envoi des mails, vous êtes rayés des listes, etc.

Je ne savais pas en quoi consistaient vos difficultés, ne les ayant jamais vécues moi-même. Quand ONHAM a été créé, mon browser était déjà correctement configuré depuis longtemps car je suis abonné à des mail-groups et des sites fonctionnant à la manière de ONHAM.

Dernièrement, j'ai installé le nouvel Opera, un browser qui a de nombreuses qualités et dont tout le monde disait le plus grand bien. A juste titre ! Ce browser étant vierge : pas de cookies encore mais java était implémenté d'office. J'ai lancé la procédure de download de la revue au départ du mail que nous recevons tous et j'ai eu le message que vous avez lorsque votre browser interdit les cookies (une fonction que vous avez vous-même désélectionnée puisqu'elle est d'origine en service). Je me suis connecté normalement au site et ai donné mon log-in et mon mot de passe. Je me suis déconnecté puis j'ai relancé la procédure de download et, là, tout s'est passé normalement.

Cette expérience m'a donne quelques idées dont j'ai fait part à Gaston qui a adapté la programmation du site pour intégrer ces suggestions.

### Ce qu'il vous faut

1) Laisser passer les cookies. Ce ne sont pas des virus ni des choses nuisibles. Les plus néfastes peuvent tout juste permettre au site visité de savoir combien de fois vous êtes venus auparavant. Voici le contenu d'un cookie placé par une page de mailing-list de Yahoo :

```
B
f9iddpp2jslb5&b=3&s=eh
yahoo.com/
1024
342532096
32065574
3320267104
29816726
*
```
2) Il faut que java soit activé. Il vous est proposé et conseillé dès l'installation du browser. Pour certains comme Opera, on ne vous demande même pas votre avis mais vous pouvez le mettre HS par la suite. Sans ce langage, beaucoup de sites web ne fonctionnent pas.

Comment savoir si tout cela est OK sur votre PC ? Simple : si vous gérez votre compte bancaire via PC banking, c'est que ces fonctions sont en service sinon vous ne pourriez rien faire.

### Les modifications de ONHAM

Voici, page suivante, ce que vous recevez lorsque les cookies ne sont pas autorisés ou lorsqu'ils ont été effacés avant la connexion au site (grande image verticale).

Il y a un petit ajout : une petite fenêtre. En remplissant les deux cases, vous arrivez à l'écran suivant, celui que vous auriez dû avoir dès le départ.

Il est à noter que si java ne se trouve pas dans votre browser ou s'il est d'une version trop ancienne, vous n'arriverez jamais à un résultat probant.

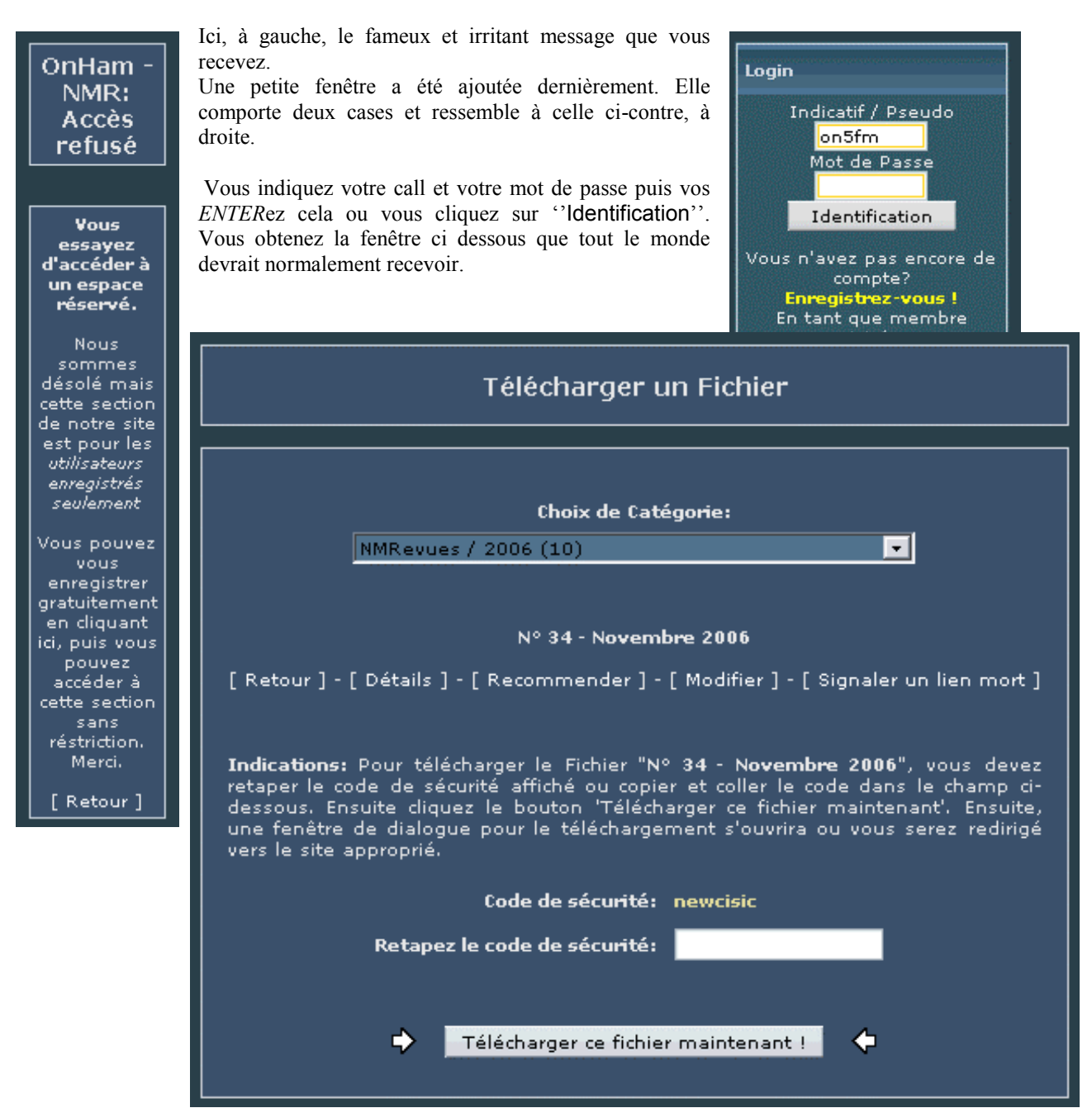

En ce qui concerne le code de sécurité à taper, cela est maintenant généralisé. Et encore, il ne faut pas se plaindre : chez nous, c'est un texte parfaitement et facilement lisible. Sur beaucoup d'autres sites c'est une image ou apparaissent des caractères assez biscornus, gris foncé sur fond gris moyen avec, parfois même, des lignes parasites pour empêcher tout percement par des robots.

### Et ça ne va toujours pas !

La solution la plus simple : demander à un OM de vous faire suivre NMRevue dès qu'elle paraît. Beaucoup de CM font cela automatiquement pour des membres de leur section. Certains déposent même la revue sur leur site. C'est le cas de la nouvelle section namuroise, RCA : www.rca-ham.be. En cherchant un peu vous la localiserez bien vite. Il n'y a pas de procédure de download mais cela ne peut qu'être moins sûr que ONHAM. C'est pour cette raison que nous prenons un maximum de précautions pour mentionner une adresse E-mail

ON5FM, CM NMR et rédacteur NMRevue

### HIHIHIHIHIHIHIHIHIHIHIHIHIHIHIHIHI

Un vieux bonhomme grimpe péniblement sur un toit en portant une énorme et lourde caisse en carton. Il fait nuit et pluvieux. Tout à coup, il glisse sur les ardoises mouillées et se rattrape de justesse à un fil qui passait à proximité fort à propos.

Mais il est brusquement saisi de soubresauts. Son corps se contracte en mouvements désordonnés et sa bouche émet des ''humpf grr humpf grr ! Arrrghh…. Huuumpf humpf grr humpft » sourds alors que l'écume lui monte aux lèvres.

Il parvient à se dégager, d'un geste brusque, et balance sa grosse caisse en bas, dans un traîneau garé devant la maison. ''Pourri télégraphiste ! Tiens, le v'la ton linéaire de 2KW ! A la place, ce sera un Scrabble !''

### PETITES ANNONCES

#### Cherche :

Auriez-vous du vieux matériel OM Heathkit qui dort dans votre grenier ? Tout peut m'intéresser, même à l'état d'épave. Les composants aussi ou les parties d'appareil (pour les restaurations).

Je cherche surtout ceci en particulier :

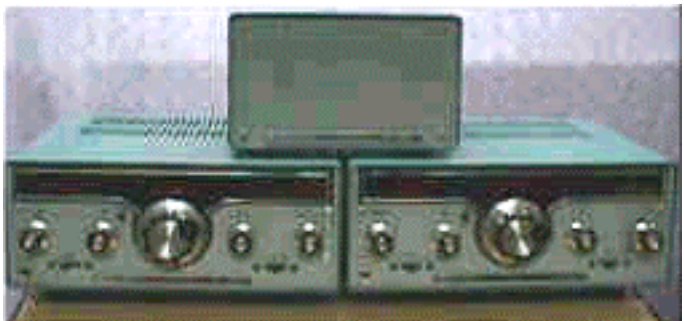

Le HX-1680. C'est l'émetteur jumeau du récepteur HR-1680 que j'ai déjà remis en état

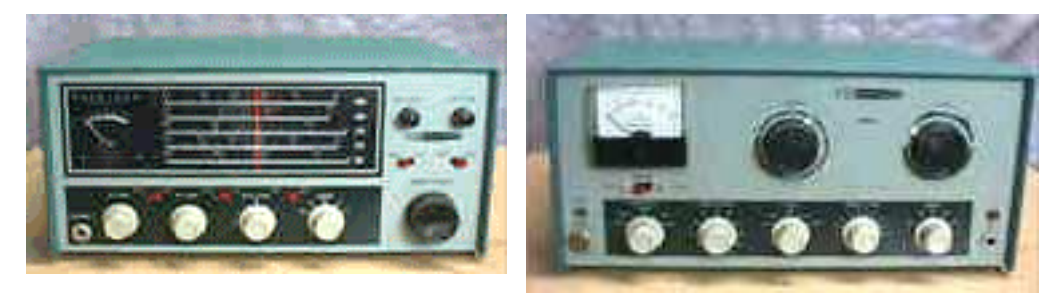

Le récepteur (à lampes) HR-10B et son émetteur (AM-CW) DX60

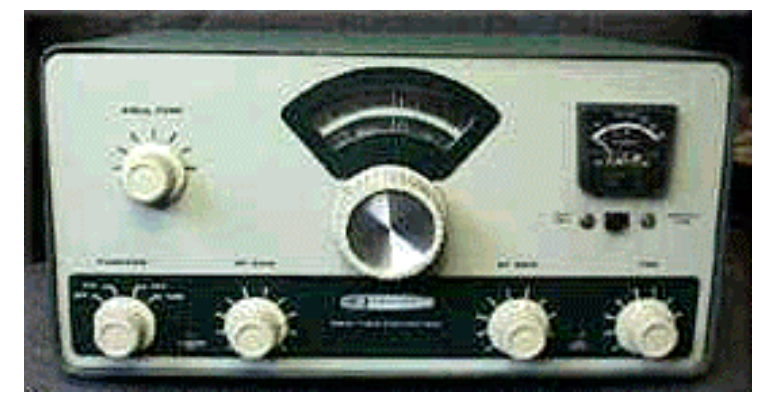

Guy ON5FM 081/30.75.03 ou E-mail habituel

Et surtout les transceivers SSB monobandes HW-12 (80m) et HW-32 (20m)dont la photo est ci-contre.

Les anciens émetteurs de la série ''DX'' m'intéressent aussi